Use the checklist below to ensure that your course is ready before students enter the course. Often, the course website is a student's first impression of their instructor, so it is critical that the course be ready, accurate, and complete before students come to the course website.

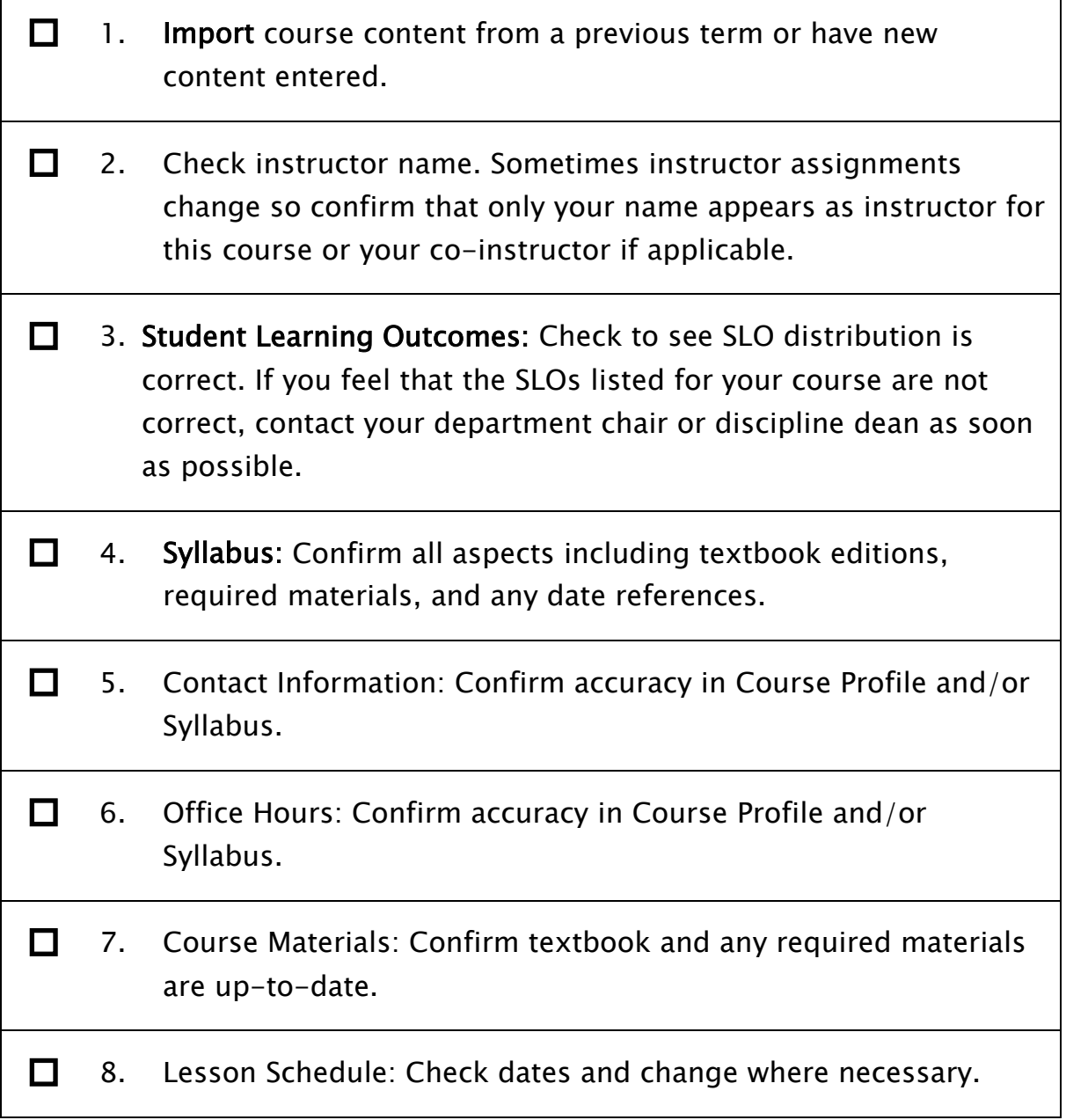

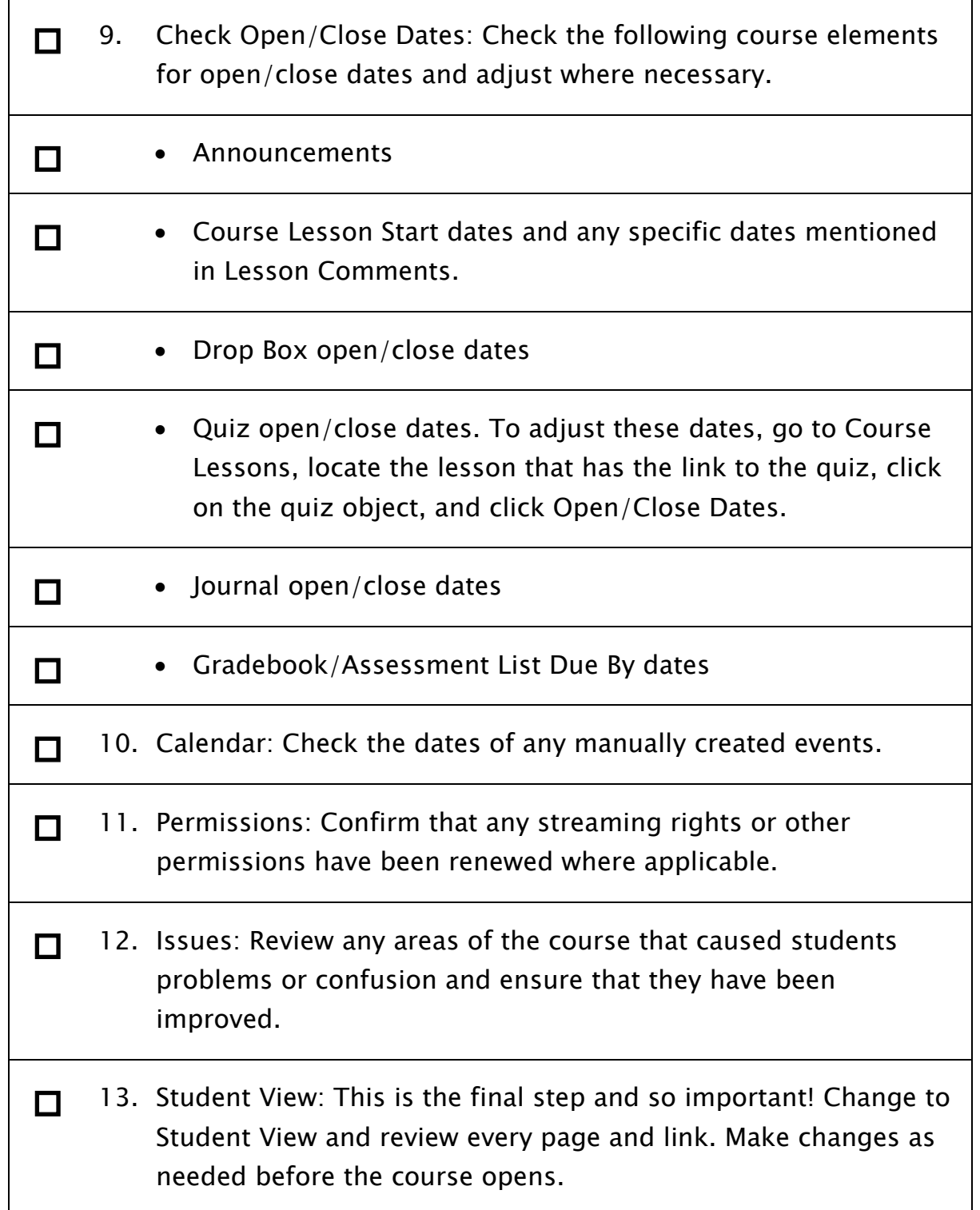

All the best to you in the next term! The OLIT team: Sylvia, Meg, and Mark